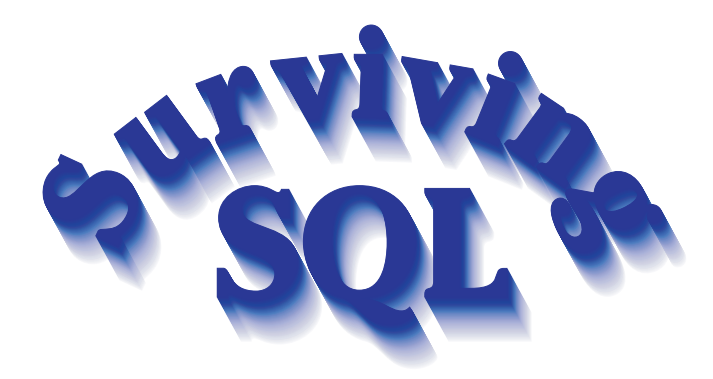

When you have a table with existing data, some SQL servers are better than others at changing the structure of that table while preserving the data. But, in general, the task is a pain. Third-party products may be available that will manage the task of issuing all the proper SQL statements to create the table with the new structure, copy the data from the old table to the new one, delete the original table, and rename the new table to the original name. If these products work for you, fine. But you may find them awkward or inadequate and be tempted to write your own. This is exactly what the developers at Ultimate Software Group did. With a project containing 200 plus tables and over 5,000 fields, you can see that the need to modify a table's structure may come up from time to time: a tool tailor-made for this job would be useful.

Originally, TBatchMove was used to copy the data from the old table to the new table. TBatchMove had an interesting side effect when a default was added to a column. When TBatchMove copies null data into a column with a default constraint, the null is recoded to the default value. Normally, SQL does not inherently convert null values to defaults. A column default is applied only when the column is omitted completely from an INSERT statement. If the column is present in the INSERT and a null value is assigned to it, then it gets a null value. So how is TBatchMove performing this magic?

Well, we've sort of answered our own question in the previous paragraph. TBatchMove generates a separate INSERT statement for each row in the table. When it detects a null value in a column, it omits that column from the INSERT statement. Figure 1 shows some sample data copied with TBatchMove and the generated INSERT statements. The result of this is that the row in the new table gets the column's default value, if any. If

## ➤ *Figure 1*

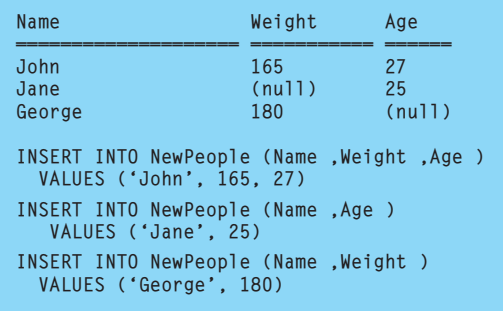

there is no default on the column, then it gets a null anyway.

Now the problem with TBatchMove is that it's slow. We can do the same thing with a single SQL statement that runs considerably faster. We can write an INSERT statement that accepts its values from a SELECT statement as shown below. This reads the rows from one table and inserts them into the new table all in a single operation.

INSERT INTO NewPeople (Name, Weight, Age) SELECT Name, Weight, Age FROM People

On a table of 86 columns and 6,700 rows, using TBatch-Move to copy data took 4 minutes and 49 seconds. Copying the same data with INSERT/SELECT took... 7 seconds. The series of individual INSERT statements sent by TBatchMove was over 40 times slower. For this test the application was on the same machine as the SQL server, so we can't even blame network overhead for the TBatchMove to fetch each row from the server and send it back in an INSERT statement.

But how can we mimic TBatchMove's ability to recode null values to a column default? Since there is only one SQL statement handling all the rows, we certainly can't selectively omit columns when the row happens to contain a null value. Fortunately, most dialects of SQL include a function called Coalesce which accepts any number of parameters and returns the first one it finds which is not null. So if we use Coalesce in the select list and pass in the column and the column's default value, what we get back is the column value if it is not null and the column default value if it is. Perfect. Figure 2 shows the INSERT statement and the resulting data.

TBatchMove still has some advantages. You can collect key violation and problem records in a separate file and continue processing, whereas the INSERT/ SELECT will abort (and rollback everything) on the first problem. Also, TBatchMove can commit its work at intervals throughout the process. INSERT/SELECT does the entire job with a single transaction. On some systems this may mean a requirement for transaction log space on the disk at least as big as the table itself. Our practice has been to use the INSERT/SELECT method by default and switch to the slower TBatchMove if there are problems to troubleshoot.

Steve Troxell is a software engineer with Ultimate Software Group in the USA. He can be contacted via email at Steve\_Troxell@USGroup.com

## $\blacktriangleright$  Figure 2

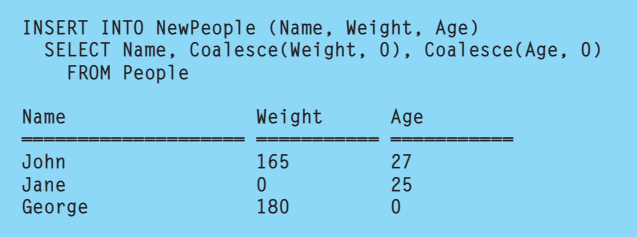